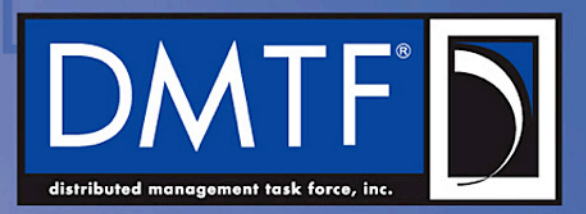

# **DSP0222 1.2 - NC-SI AEN OEM Support Proposal (Work-in-Progress)**

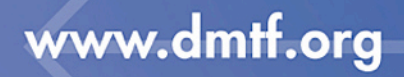

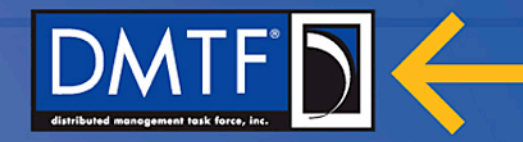

## **Disclaimer**

- The information in this presentation represents a snapshot of work in progress within the DMTF.
- This information is subject to change without notice. The standard specifications remain the normative reference for all information.
- For additional information, see the Distributed Management Task Force (DMTF) website.

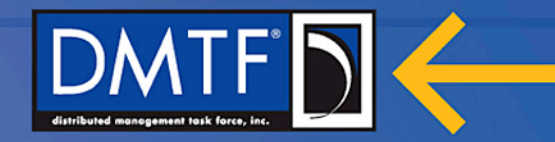

### **Problem Statement**

- OEM can define new AENs
- Numbering of OEM AENs is in global AEN range (0x80 0xFF)
- No indication of OEM that defined the AEN:
	- In AEN itself
	- In Enable AEN command.
- If more than one OEM defines AENs in same product, can cause conflict
	- E.g. IHV and platform vendor defined AENs.
- In contrast, OEM commands contains IANA:

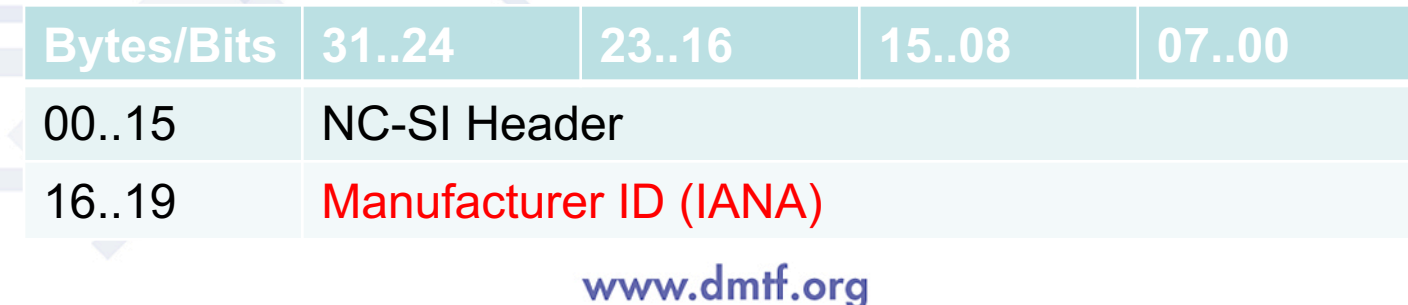

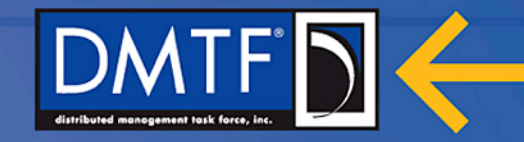

### **Proposed Solution – OEM AEN new format**

- Targets NC-SI 1.2.
	- **Backward compatible with current OEM AEN usage**
- Keep the control type for both standard and OEM AENs as 0xFF.
- Define a new format for OEM AENs (AEN Type = 0x80..0xFF)
- Add an optional command to enable AENs from specific OEMs (list of IANAs) – Enable OEM AENs command.
- Define a bit in AEN control word to advertise and enable the use of the new OEM AENs format.
- Add a capability bit to define the support for the new AEN format
	- Bits 7..31 in Capabilities Flags field are free.
- We can add an optional command to discover the list of IANAs of supported OEM AENs - Discover OEMs command.

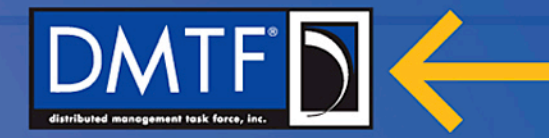

### **Details**

#### • AEN format for OEM AENs:

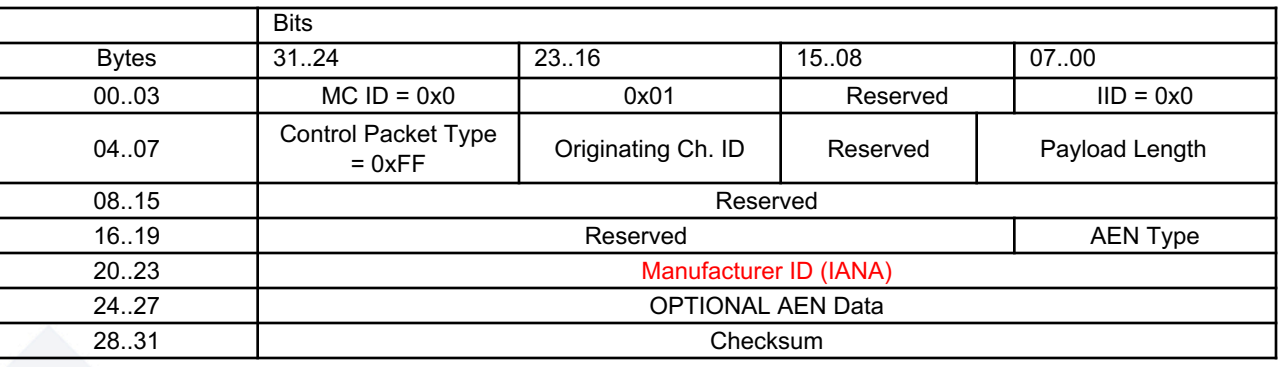

#### • AEN control word:

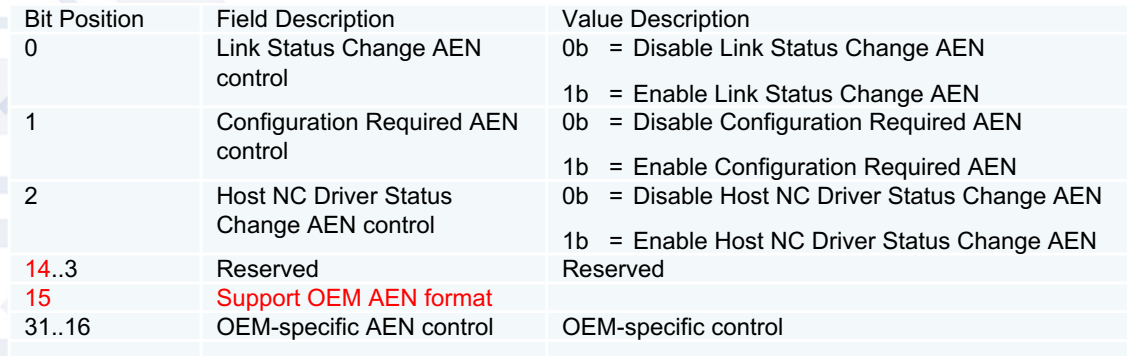

#### www.dmtf.org

П